# FINANCIAL INFORMATION SYSTEM

Day 3

G/L Transactions, Troubleshooting & Earmarked Funds

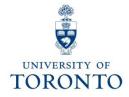

# **Course Objectives**

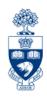

#### This course will help you:

- Process Monies (e.g., cash, cheques, foreign currency) received by the university
- Understand when to use Journal Entries
- Process Journal Entries to correct entry errors
- Process an Internal Revenue/Expense Recovery
- Display and make changes to a posted document
- Identify and troubleshoot FIS error messages
- Identify whether a cheque has been issued or cashed
- Correct Accounts Payable and General Ledger documents after they have been posted
- Understand the purpose of Earmarked Funds
- Create Earmarked Funds using Single and Multiple lines
- Post transactions using funds committed within Earmarked Funds
- Change and release Earmarked Funds
- Run reports to view the current balance of an Earmarked Fund

# **Course Map**

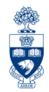

#### **Morning:**

- Cash Receipts:
  - O What are they?
  - O Who Records What?
  - The Business Process
- Business Process: Using Journal Entries or Internal Revenues/Expense Recoveries
- Internal Revenues/Expense Recoveries
  - O What are they?
  - O When do you use them?
- Troubleshooting Errors During the Document Entry Process
  - Incorrect Account Coding
  - Warning and Error Messages
  - NSF Account(s)
- Making Corrections After the Document is Posted
  - A/P Document Cheque NOT Issued
  - A/P Document Cheque ISSUED but NOT CASHED
  - A/P Document Cheque CASHED
- Journal Entries Correction of Posting Entries
- A/P Cheque Delayed or Not Produced: Common Reasons

#### **Afternoon:**

- Troubleshooting (cont'd)
- What are Earmarked Funds?
- Why Use Earmarked Funds?
- Creating Earmarked Funds
- Changing Earmarked Funds
- Using Earmarked Funds in FIS transactions
- Reporting Earmarked Funds
  - Funds Center Report
  - All Postings Line Item Report
  - Earmarked Funds

# G/L Transactions

# Cash Receipts: What Are They?

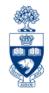

**Definition:** Monies

All cash, cheques, credit card receipts, wire transfers received by the University.

### They are comprised of:

- Government grants (e.g., Operating, Capital, Research)
- Payments on account for U of T A/R invoices
- Donations
- Miscellaneous:
  - Point of Sale (POS) receipts (e.g., parking, food)
  - Conference fees
  - Other (e.g., application/exam fees)

GTFM Policy: Cash, Other Receipts and Banking

http://finance.utoronto.ca/policies/gtfm/cash-other-receipts-and-banking/

### **Cash Receipts: Helpful Hints**

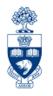

### Cash, as defined in The Cashier Function of the GTFM, includes:

currency

money orders

personal cheques

traveler's cheques

certified cheques

bank drafts

"Cash" is separated into "Currency" and "Cheques".

Examples of "Currency" and "Cheques" are:

#### **Currency:**

**Cheques:** 

✓ coin

✓ personal cheques

√bills

✓ certified cheques

✓ money orders

✓ traveler's cheques

√ bank drafts

NOTE: Only CDN and USD currency and cheques are accepted at the Cashier's Office. Foreign coins and bills must be converted to CDN dollars at any bank, before a deposit is made to the Cashier's Office.

### **Cash Receipts: Who Records What?**

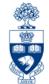

| Type of Receipt                                     | Processing Department                                         | What should be done with receipts:                 |  |  |
|-----------------------------------------------------|---------------------------------------------------------------|----------------------------------------------------|--|--|
| Government operating and capital grant installments | Planning & Budget Dept<br>(P&B)                               | Forward with all related documentation.*           |  |  |
| Payment of <b>U of T</b> invoices                   | Accounts Receivable<br>Financial Services Dept<br>(FSD – A/R) | Forward with copy of invoice.*                     |  |  |
| Donations                                           | Division of University<br>Advancement (DUA)                   | Forward with completed Gift Processing Form.*      |  |  |
| Research grants or contract installments            | Research Accounting (RIS)                                     | Forward with all related documentation.*           |  |  |
| Miscellaneous cash receipts                         | Various departments                                           | Recipient department processes the Cash Receipt.** |  |  |

**GTFM Policy:** The Cashier Function - Departmental Responsibilities for Processing Cash Receipts <a href="http://finance.utoronto.ca/policies/gtfm/cash-other-receipts-and-banking/cashier-function/">http://finance.utoronto.ca/policies/gtfm/cash-other-receipts-and-banking/cashier-function/</a>

### **Cash Receipts: The Business Process**

- **Step 1:** Prepare the deposit to be sent to the Cashier's Office or the subordinate bank account (refer to **UTM Banking** guidelines for the Internal Cash Receipts and Direct Deposit processes).
- **Step 2:** Complete the appropriate FIS deposit form.
- **Step 3:** Process the deposit in FIS and note the system generated document number on the deposit form.
- Step 4: a) Internal Cash Deposits → Davis Building Drop-Off
  - Cash & Two copies of Posted Internal Cash Receipts Deposit Form
  - b) <u>Direct Deposits</u> → UTM Cashier's Office
    - Place Cash or Cheques in Sealed, Labeled & Numbered deposit bag
    - Forward a copy of the CIBC Bank Deposit Slip & UTM Direct Deposit Form to 215 Huron (Central FSD) via campus mail
- **Step 5:** File copies of deposit forms in accordance with the **U of T File Plan**

#### **UTM Policy:** Banking

http://www.utm.utoronto.ca/business-services/services/banking

#### **GTFM Policy:** Internal Cash Deposit

http://finance.utoronto.ca/gtfm/cash/deposits.htm

#### **GTFM Policy:** Direct Deposit

http://finance.utoronto.ca/gtfm/cash/direct.htm

# Forms for Processing Cash Receipts

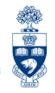

### 1) UTM Internal Deposit Form

used to record deposits taken to the UTM Cashier's
 Office, located on the 2nd Floor, Davis Building

### 2) UTM Direct Bank Deposits Form

used to record deposits taken directly to the designated
 U of T CIBC subordinate bank account

### Both forms require the following FIS transaction information:

- FIS bank account
- Departmental account(s) to be credited (e.g., G/L account, CC, FC)

### **UTM Forms & Templates:**

• <a href="http://www.utm.utoronto.ca/business-services/utm-forms-templates">http://www.utm.utoronto.ca/business-services/utm-forms-templates</a>

| 500 B                                                    |              |                                           |            | INTERN     | VI CV6HI                                      | DECEIDTS         | DEBOSI              | TEOD       | M                                     |         |             |      |
|----------------------------------------------------------|--------------|-------------------------------------------|------------|------------|-----------------------------------------------|------------------|---------------------|------------|---------------------------------------|---------|-------------|------|
| To:                                                      | TO<br>M I S  | RON7 SSISSAU hiers Office located 2nd Flo | ΓO<br>G A  | IN TERM    | Doc. date 8-Jun-18 Posting date Doc. Type: SF |                  |                     |            | Company Cod<br>Currency<br>FIS Doc. # | e       | UOFT<br>CAD | -    |
|                                                          |              | or Cheque Groupi                          | na         | Amount     | Pa                                            | ayor Name or Che | aue Groupina        |            | Amount                                | Ca      | Cash Amount |      |
| Copies o                                                 |              | e to accompany de                         |            |            |                                               | ,                | 4 <u>-</u> <u>-</u> |            |                                       |         | X 5         |      |
| - СОР. СО                                                | · oneques an | - 10 documpany do                         |            |            |                                               |                  |                     |            |                                       |         | X 10        |      |
|                                                          |              |                                           |            |            |                                               |                  |                     |            |                                       |         | X 20        |      |
|                                                          |              |                                           |            |            |                                               |                  |                     |            |                                       |         | X 50        |      |
|                                                          |              |                                           |            |            |                                               |                  |                     |            |                                       |         | X 100       |      |
|                                                          |              |                                           |            |            |                                               |                  |                     |            |                                       |         | COIN        |      |
|                                                          |              |                                           |            |            |                                               |                  |                     |            |                                       | Total   | Cash        | \$ - |
|                                                          |              |                                           |            |            | •                                             |                  | Total Ch            | eques      | \$ -                                  | Total D | eposit      | \$ - |
|                                                          | DEDIT        |                                           |            |            | A                                             | Dur Arra         |                     | A II 4: -  | _                                     |         | TEXT        | -    |
| G/L DEBIT  ACCOUNT POSTKEY Enter 350006 for CAD deposits |              |                                           | donocito   | Amount     | Bus Area                                      | /Dent            | Allocatio           |            |                                       |         |             |      |
| ACCOON                                                   | PUSIKEY      | Enter 3500                                | 06 IOI CAL | deposits   |                                               |                  | (Бері               | Name & F   | Priorie #)                            |         | (Descrip    | uon) |
| 350006                                                   | Debit        | Only one cu                               | urrency pe | er deposit | \$ -                                          | 1000             |                     |            |                                       |         |             |      |
|                                                          |              |                                           |            |            |                                               |                  |                     | T =:       |                                       |         |             |      |
| G/L                                                      | CREDIT       | AMOUNT                                    | TAX        | BUSINESS   | COST                                          | INTERNAL         | C/F                 | FUND       | COMMITMENT                            |         | TEXT        |      |
| ACCOUN                                                   | POSTKEY      |                                           | CODE       | AREA       | CENTRE<br>OR                                  | ORDER            | CENTRE              |            | ITEM                                  |         | (Descript   | ion) |
|                                                          | Credit       |                                           |            |            |                                               |                  |                     |            |                                       |         |             |      |
|                                                          | Credit       |                                           |            |            |                                               |                  |                     |            |                                       |         |             |      |
|                                                          | Credit       |                                           |            |            |                                               |                  |                     |            |                                       |         |             |      |
|                                                          | Credit       |                                           |            |            |                                               |                  |                     |            |                                       |         |             |      |
|                                                          | Credit       |                                           |            |            |                                               |                  |                     |            |                                       |         |             |      |
|                                                          | Credit       |                                           |            |            |                                               |                  |                     |            |                                       |         |             |      |
|                                                          | Credit       |                                           |            |            |                                               |                  |                     |            |                                       |         |             |      |
| Total De                                                 | eposit:      | \$ -                                      |            |            | _                                             |                  |                     |            |                                       | _       |             |      |
|                                                          |              |                                           |            |            |                                               | posit is baland  | ced                 | 1011       |                                       |         |             |      |
| Deposit Prepared By: University A                        |              |                                           |            | aaress:    |                                               |                  | Casnier             | 's Receipt |                                       |         |             |      |
| D                                                        |              |                                           | -          |            |                                               |                  |                     |            |                                       |         |             |      |
| Departr                                                  | nent:        |                                           |            |            |                                               |                  |                     |            |                                       |         |             |      |
|                                                          |              |                                           |            | 1          |                                               |                  |                     | 1          |                                       |         |             |      |

#### Reminders:

Authorized Approval or Delegated Signing Authority

Telephone:

• Prepare a **separate** Internal Cash Receipts Deposit Form for CDN and USD Deposits

ONE (1) COPY FOR ORIGINATING DEPARTMENT

TWO (2) COPIES TO FINANCIAL SERVICES

• US coins are to be included in CDN deposits as they are treated at par

Title of Signing Authority

Date: 8-Jun-18

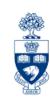

| Sales Contraction of the Contraction of the Contrac |            |                         |                   | REPORT - DIREC<br>Canadian Dollar |              | 031      | 13 UNLT    | 1           |                                |           |                           |  |
|----------------------------------------------------------------------------------------------------|------------|-------------------------|-------------------|-----------------------------------|--------------|----------|------------|-------------|--------------------------------|-----------|---------------------------|--|
| 969                                                                                                    | UNIVE      | RSITY                   | OF                | Canadian Dollar                   | Deposits     |          |            |             |                                |           |                           |  |
|                                                                                                    | ΓOR        | $ON^{-}$                | ΓΟ                |                                   | Doc. date    |          |            |             | Compa                          | ny Code   | UOFT                      |  |
|                                                                                                    |            | ISSAU                   |                   |                                   |              |          |            |             | Curren                         | -         | CAD                       |  |
| Carello                                                                                                    |            |                         | G A               |                                   | Posting date | _        |            |             | Curren                         | cy .      | CAD                       |  |
| Form To:                                                                                                    | Cashiers C |                         |                   | Cash Deposit To                   |              | SF       |            |             |                                |           |                           |  |
|                                                                                                    | 215 Huron  | ervices Depa            | rtment            | UTM Cashier Dro                   |              |          |            |             | FIS Do                         | C. #      |                           |  |
|                                                                                                    | 215 Huron  | SI.                     |                   | 2nd Floor WG Da                   | ivis blug    |          |            |             |                                |           |                           |  |
| DEBIT                                                                                                    | G/L        | G/L DIRECT CASH CHEQUES |                   | AMOUNT                            | BUSINESS     |          | ASSIGNI    | MENT        |                                |           | TEXT (Description)        |  |
| POSTKEY                                                                                                    | ACCOUNT    |                         | DEPOSIT           |                                   | AREA         |          | (Dept Name | & Ph #)     | (Bank Account Number Required) |           |                           |  |
| 40                                                                                                    | 350006     | CIBC - Cash             | /Cheques Deposit  |                                   | 1000         |          |            | -           |                                |           | • •                       |  |
|                                                                                                    |            |                         |                   |                                   |              |          |            |             |                                |           |                           |  |
| DEBIT                                                                                                    | G/L        | DIRECT CRE              | EDIT CARD DEPOSIT | AMOUNT                            | BUSINESS     |          | ASSIGNI    | MENT        |                                |           | TEXT (Description)        |  |
| POSTKEY                                                                                                    | ACCOUNT    | MERCHA                  | NT DESCRIPTION    |                                   | AREA         |          | (Dept Name | & Ph #)     |                                | (N        | ferchant Number Required) |  |
| 40                                                                                                    | 350006     | Global - VIS            | A Deposit         |                                   | 1000         |          |            |             |                                |           |                           |  |
| 40                                                                                                    | 350006     | Global - MC             | Deposit           |                                   | 1000         |          |            |             |                                |           |                           |  |
| 40                                                                                                    | 350006     | Global - Deb            | it Deposit        |                                   | 1000         |          |            | 4           |                                |           |                           |  |
| 40                                                                                                    | 350006     | Moneris - VI            |                   |                                   | 1000_        |          |            | 4           |                                |           |                           |  |
| 40                                                                                                    | 350006     | Moneris - MO            |                   |                                   | 1000         | ш        |            |             |                                |           |                           |  |
| 40                                                                                                    | 350006     | Moneris - Debit Deposit |                   |                                   | 1000         | Н        |            |             |                                |           |                           |  |
| 40                                                                                                    | 350006     | AMEX Depos              | sit               |                                   | 1000         |          |            |             |                                |           | T.                        |  |
|                                                                                                    |            |                         |                   | \$ -                              |              | <i>y</i> |            |             |                                |           |                           |  |
|                                                                                                    |            |                         |                   |                                   | Deposit      | is b     | alanced    |             |                                |           |                           |  |
| CREDIT                                                                                                    | G/L        | AMOUNT                  | TAX               | BUSINESS                          | COST         | OR       | INTERNAL   | COMMITMENT  | FUND                           | C/F       | TEXT (Description)        |  |
| POSTKEY                                                                                                    | ACCOUNT    |                         | CODE              | AREA                              | CENTER       |          | ORDER      | ПЕМ         |                                | CENTER    |                           |  |
| 50                                                                                                    |            |                         |                   |                                   |              |          |            |             |                                |           |                           |  |
| 50                                                                                                    |            |                         |                   |                                   |              |          |            |             |                                |           |                           |  |
| 50<br>50                                                                                                    |            |                         |                   | -                                 |              |          |            |             |                                |           |                           |  |
| 50                                                                                                    |            |                         |                   |                                   |              |          |            |             | -                              |           |                           |  |
| 50                                                                                                    |            |                         |                   | <del> </del>                      |              |          |            |             |                                |           |                           |  |
| 50                                                                                                    |            |                         |                   |                                   |              |          |            |             |                                |           |                           |  |
| 50                                                                                                    |            |                         |                   |                                   |              |          |            |             |                                |           |                           |  |
| 50                                                                                                    |            |                         |                   |                                   |              |          |            |             |                                |           |                           |  |
| 50                                                                                                    |            |                         |                   |                                   |              |          |            |             |                                |           |                           |  |
|                                                                                                    |            |                         |                   |                                   |              |          |            |             |                                |           |                           |  |
| Deposit Prepared By:                                                                                                    |            |                         |                   | University Addre                  | ess:         |          |            | Clearing Do | cument                         | Number: ( | (for internal use only)   |  |
|                                                                                                    |            |                         |                   |                                   |              |          |            |             |                                |           |                           |  |
| Department:                                                                                                    |            |                         |                   |                                   |              |          |            |             |                                |           | 1                         |  |
|                                                                                                    |            |                         |                   | 1                                 |              |          |            | ı           |                                |           |                           |  |

# Cash Receipts: Business Process for Foreign Cheques

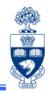

### When you receive foreign cheques:

- complete a separate Internal Cash Receipts Deposit Form, leaving the amount fields blank
- attach the foreign cheques to the completed Internal Cash Receipts
   Deposit Form, along with 2 copies and a return envelope
- 3) Forward to:

#### **Banking Clerk**

Financial Services Department 215 Huron Street, 2nd Floor Telephone: 416-978-2146

These cheques are sent to the bank for collection (for a fee). Once the cheques clear collections, the Banking Clerk will process the entry in FIS using the accounts provided by the department.

# **Document Types**

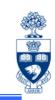

| Document            | Doc. Type | Doc. Number<br>Range |
|---------------------|-----------|----------------------|
| Journal Entry       | SA        | 10XXXXXXXX           |
| Cash Receipt        | SF        | 30XXXXXXX            |
| Internal Revenues & | SI*       | 28XXXXXXXX           |

\*Note: The document type for Internal Revenues & Expense Recoveries defaults to SI in the Internal Revenues/Expense Recovery screen.

**Expense Recoveries** 

# Business Process: Journal Entry or Internal Revenues/Expense Recoveries

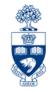

- **Step 1:** Determine the transaction to process:
  - a) If a correction of a previously posted document: **Journal Entry**
  - b) If posting revenue or recovering expenses from an internal department: Internal Revenue/Expense Recovery
- **Step 2:** Obtain and document the necessary information to process the transaction (e.g., authorization, account numbers).
- **Step 3:** Process the transaction in FIS.
- **Step 4:** Note the system generated document number on the source document. If necessary, send a copy of the Journal Entry or Internal Revenue/Expense Recovery form to the relevant departments.
- Step 5: File document(s) in accordance with U of T File Plan

GTFM Policy: U of T File Plan

• <a href="http://finance.utoronto.ca/policies/gtfm/financial-management/source-documents-and-the-audit-trail/records-management-archiving-and-destruction-of-records/#fileplan">http://finance.utoronto.ca/policies/gtfm/financial-management/source-documents-and-the-audit-trail/records-management-archiving-and-destruction-of-records/#fileplan</a>

# Internal Revenues & Expense Recoveries: What are they?

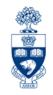

### 1) Internal Revenues

Departments (centrally **or** at the divisional/departmental level) provide specialized services to other departments **within the University** for which they charge a fee but **CASH** is not generated.

### **Examples:**

- photocopy services
- lab services

# Internal Revenues & Expense Recoveries: What are they? (cont'd)

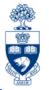

### 2) Expense Recoveries

Recovery of expenses already paid (e.g., vendor invoice or HRIS transaction) and then shared/reallocated between U of T departments or units.

**Important:** Cash is **NOT** generated, but reallocated between organizational units.

### **Examples:**

- equipment purchases
- staff costs (e.g., salaries/benefits)\*
- photocopying charges
- conference/lecture contributions

\*Note: Payroll recoveries cannot be processed against HRIS payroll G/L accounts (801XXX range). G/L accounts in the 800XXX range should be used for recovery of payroll expenses.

**GTFM Policy:** Conference Accounts

http://finance.utoronto.ca/policies/gtfm/financial-management/fis-accounts-establishing-changing-and-deactivating/conference-accounts/

# Internal Revenues & Expense Recoveries: What are they? (cont'd)

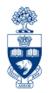

U of T departments do **NOT** bill each other via invoice as they would **external** customers. Instead, they recover the cost or share expenses using FIS accounts.

If a department receives a U of T cheque as payment for an internal charge, the cheque is **NOT** treated as "cash receipts".

#### The department that receives the cheque should:

- Return U of T cheque to originating department.
- 2. Supply originating department with your FIS accounts to process the charge using the **Internal Revenues/Expense Recoveries** transaction

### The originating department will need to:

- 1. Put a "stop payment" on the U of T cheque
- 2. Return the cheque to **Accounts Payable** in the Financial Services Department.

**FAQ:** Cheque Production – How do I request a **stop payment** on a cheque? http://finance.utoronto.ca/faqs/cheque-production/

# Accessing the Internal Revenues/Expense Recoveries screen in FIS

**SAP MENU PATH:** Accounting >> Financial Accounting >> General Ledger >> Document Entry >> Internal Revenues/Expense Recoveries

**Transaction Code: ZIR01** 

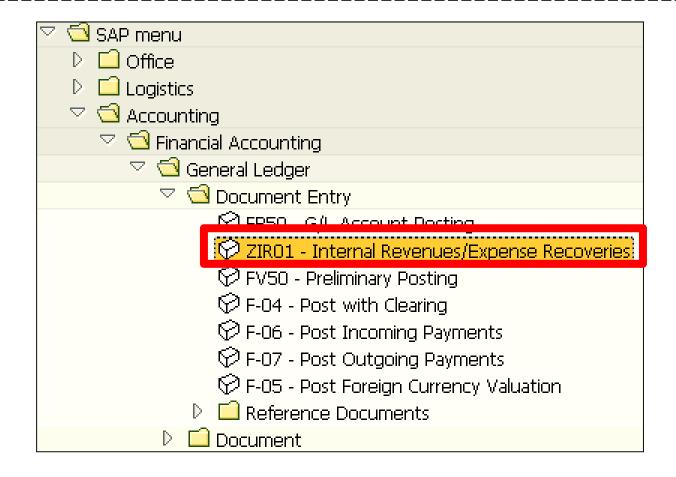

# Internal Revenues/Expense Recoveries Screen: When Do You Use It?

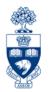

To record transactions between U of T departments, such as **sales of goods/services** or **recoveries of expenses for items paid for using invoices** and then shared with another department or unit.

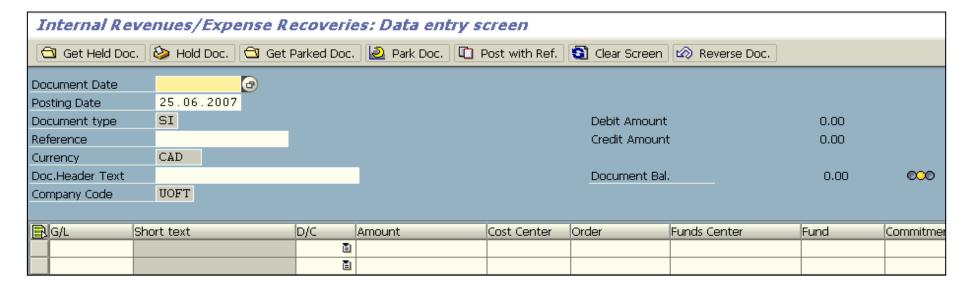

http://finance.utoronto.ca/policies/gtfm/revenues-and-expense-recoveries/

QRG: Internal Revenues/Expense Recoveries – Post
https://sapdocs.easi.utoronto.ca/gm/folder-1.11.3027?mode=EU

QRG: Internal Revenues/Expense Recoveries – Reverse
https://sapdocs.easi.utoronto.ca/gm/folder-1.11.4562?mode=EU

# Troubleshooting A/P & G/L Transactions

# Troubleshooting Errors DURING the Document Entry Process

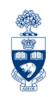

As a general rule, any field that is not "greyed out" can be edited/corrected during the document entry process by typing over the field contents.

### This applies to:

- vendor number
- document type
- g/l account
- incorrect debit/credit entry
- amount

- tax code
- funds center or fund
- cost center or internal order
- commitment item
- text

# Troubleshooting Incorrect Account Coding During Entry

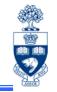

G/L 825000 was accidentally keyed instead of G/L 825010

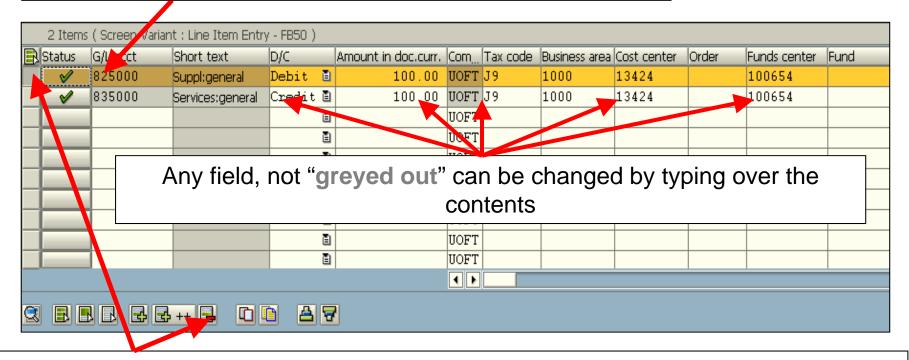

#### To delete the line:

- Selecting the box to the far left of the line item line will now be highlighted
- Click on the **Delete line** icon

### **Troubleshooting Warning and Error Messages**

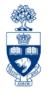

Error message - a system generated message that will not allow the transaction to post until the issue mentioned in the message is corrected.

**Warning message** - the system will allow (most transactions) you to either post the transaction OR cancel the transaction and resolve the issue mentioned in the message.

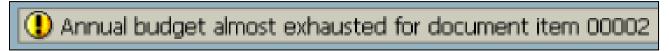

The user can acknowledge the warning by clicking "enter" which will allow the transaction to post

#### OR

Cancel the transaction completely by clicking on the "back" arrow.

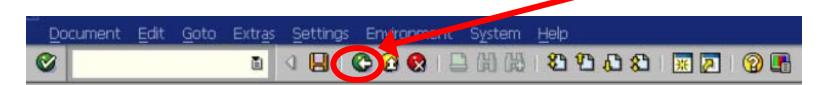

### **Troubleshooting Warning and Error Messages (cont'd)**

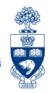

System generated warning and error messages appear at the **bottom** of the

screen:

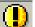

Warning

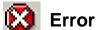

| Common Warning or Error Messages                                                                               | Cause                                                                                                    | Action to be taken**                                                                                                    |
|----------------------------------------------------------------------------------------------------|----------------------------------------------------------------------------------------------------|----------------------------------------------------------------------------------------------------|
| 1 Budget consumption 6,717.00 CAD (FM PB Availability Control) less than annual budget for document item 00002 | Budget almost all spent                                                                                                    | Proceed with transaction                                                                                                    |
| Annual budget of FM PB Availability Control exhausted for document item 00002                                  | Budget now all spent                                                                                                    | Proceed with transaction                                                                                                    |
| Annual budget exceeded by 3,282.37 CAD (FM PB Availability Control) for document item 00002                    | Insufficient funds                                                                                                    | Select another Funds Center                                                                                                    |
| Sunds center 122222 does not exist in FM area UOFT and fiscal year 01.05.2007                                  | Incorrect Funds Center                                                                                                    | Select another Funds Center                                                                                                    |
| S Fund 455210 does not exist in FM area UOFT                                                                   | Incorrect Fund                                                                                                    | Select another Fund                                                                                                    |
| S "FI: Postings" is not allowed (FM 210246 /SERVICES /458145 /2008)                                            | Funds Center or<br>FC/Fund blocked for<br>posting                                                                                                    | For a Fund:  Contact Research or Trust Accounting  For a Fund Center: Contact F.A.S.T                                                                 |
| ■ You have no authorization for posting to this account                                                        | For G/L acct, account set up for automatic posting only.  For Departmental Exp. Reimbur. Vendor Account wrong Vendor number was chosen for the transaction. | G/L Account: Select another G/L acct.  Departmental Exp. Reimbursement Vendor Account: Select departmental OTA if available or use generic OTA 990004 |
| Account 801120 UOFT is blocked for posting                                                                     | You are not authorized to post using this G/L account                                                                                                    | Select another G/L account.                                                                                                    |
| S Fund 413195 in FM area UOFT is not valid for 28.01.2008                                                      | Fund end date is in the past                                                                                                    | If the charge must be posted call the Research or Trust accounting department, otherwise select another fund                                          |

Note: Double check the entry for any typos. If another account is needed, get appropriate authorization to change account information.

# Troubleshooting Incorrect Account Coding During Entry: Vendor Number

The most common **A/P data entry** error message is:

### "Account xxxxxx UofT is blocked for posting"

This error message indicates that the Vendor exists **but** A/P postings are not allowed because:

- a) PO ONLY: Vendor account should be used for PO transactions only or
- b) BLOCKED: Vendor account is no longer active

### **Example:**

| Name 1                   | Name 2 | Vendor | Postal  | City        | M | SearchTerm |
|--------------------------|--------|--------|---------|-------------|---|------------|
| HELLMA (CANADA) LTD.     |        | 100413 | L4K 2C8 | CONCORD     |   | PO ONLY    |
| HELLMA (CANADA) LTD.     |        | 116002 | L4J 8G7 | THORNHILL   | A | A/P ONLY   |
| HELLMA (CANADA) LTD.     |        | 102374 | L4K 4H5 | CONCORD     |   | BLOCKED    |
| HELLMANN WORLDWIDE LOGIS | Т      | 111877 | L5G 1R1 | MISSISSAUGA |   | A/P AND PO |

#### Required action:

- Do a Match Code search to find vendor's account number indicating "AP ONLY" or "AP & PO".
- For an "INACTIVE" vendor account, notify Procurement Services, via General Inquiries at: <a href="http://www.procurement.utoronto.ca/about-procurement/contact-us">http://www.procurement.utoronto.ca/about-procurement/contact-us</a>

# **Troubleshooting NSF Accounts**

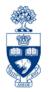

Error messages will appear if Funds Center or FC/Fund has insufficient funds available:

When? Click "post" icon to check for funds availability

**How?** Warning/error message appears at the bottom of the screen

Double click message to view details

### What? Message contains:

- Line (item) number
- Funds Center or FC/Fund
- Commitment Item where insufficient budget
- Specific error message

### **Troubleshooting NSF Accounts: Example**

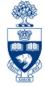

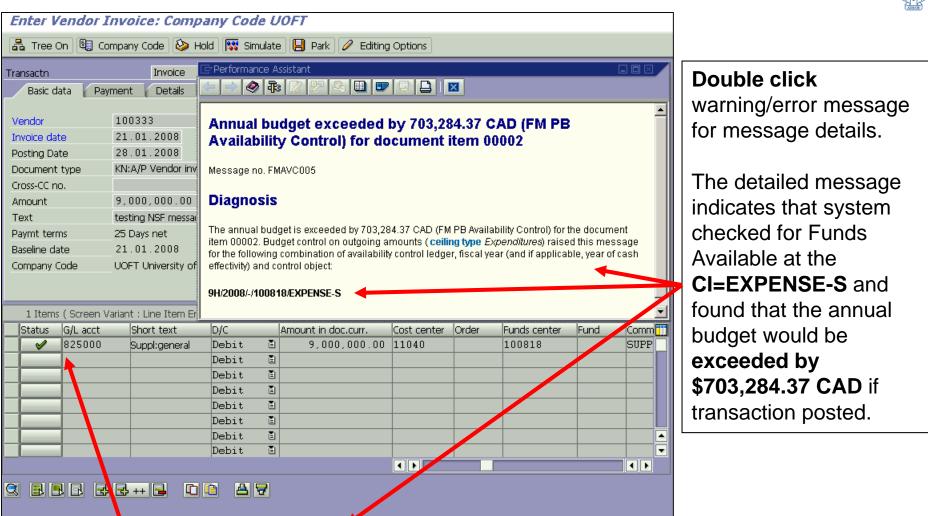

Message refers to line 2 of document (the vendor information is line 1)

Annual budget exceeded by 703,284.37 CAD (FM PB Availability Control) for document item 00002

# Making Corrections AFTER Document is Posted: Correcting G/L & A/P Documents

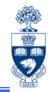

# Found an error? It can be fixed ...

Correct G/L account documents (e.g., Journal Entries, Internal Revenues/Expense Recoveries) by:

- reversing the initial transaction or
- creating a correcting Journal Entry

#### Reversal instructions for:

Journal Entries:

https://sapdocs.easi.utoronto.ca/gm/folder-1.11.2406?mode=EU

Internal Revenues/Expense Recoveries:

https://sapdocs.easi.utoronto.ca/gm/folder-1.11.4562?mode=EU

# Making Corrections AFTER Document is Posted: Correcting G/L & A/P Documents (cont'd)

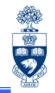

**Corrections to A/P documents** (e.g., Invoices and Expense Reimbursements) are possible if the cheque has **NOT** been issued or cashed.

**Irrespective of the A/P cheque status**, the following changes/corrections can be made:

- Changes to line item text or Assignment field via Document Change
- Changes to the G/L account, Funds Center, Fund, Cost Center,
   Internal Order, Commitment Item, and Tax Code via Journal Entry

**QRG:** Document Change

https://sapdocs.easi.utoronto.ca/gm/folder-1.11.3039?mode=EU

**QRG:** Journal Entry Create

https://sapdocs.easi.utoronto.ca/gm/folder-1.11.2406?mode=EU

# Making Corrections AFTER Document is Posted: Reversing Documents

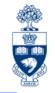

Document Reversal can be performed if the original document has no "cleared" items.

### Examples:

- cheque has **not** been issued for an A/P transaction
- ERDD has not been deposited into individuals' bank account

### Correcting Journal Entries vs. Reverse Document

| Correcting Journal Entry                                           | Reverse Document                                                |
|--------------------------------------------------------------------|-----------------------------------------------------------------|
| Does not provide automatic audit trail                             | Provides automatic audit trail                                  |
| Must identify original document in either Text or Reference field. | System creates "link" between the two documents                 |
|                                                                    | Other document is referenced in the document header information |

# Making Corrections AFTER Document is Posted: A/P Documents

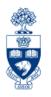

The process for correcting a **posted A/P document** depends on the **cheque payment status**.

Three possible scenarios:

- 1) Cheque not issued
- 2) Cheque issued, but not cashed
- 3) Cheque is cashed

# **Displaying Cheque Information**

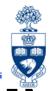

**SAP Menu Path:** Accounting >> Financial Accounting >> General Ledger >> Document >> Display

**Transaction Code:** FB03

Display the posted document to determine the cheque payment status.

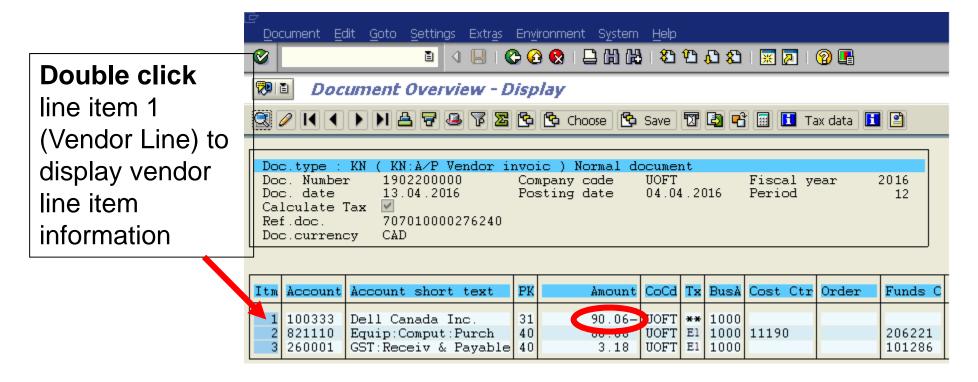

**QRG:** Document Display

http://finance.utoronto.ca/wp-content/uploads/2015/11/docdisplayje.pdf

### Displaying Cheque Information (cont'd)

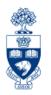

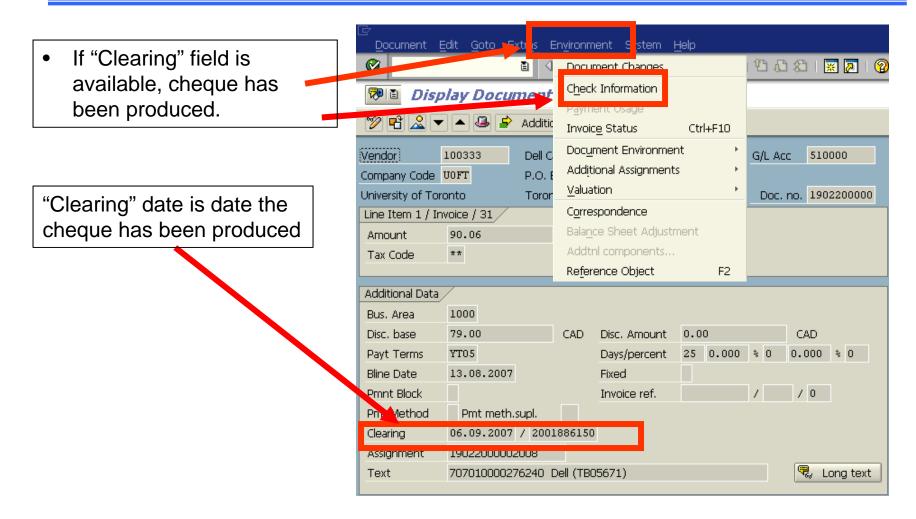

**NOTE:** With ERDDs, the "Clearing" date is the date the payment was made to the employee's bank account and "Check Information" will always be greyed out.

# Displaying Cheque Information (cont'd)

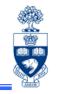

To view cheque information click: **Environment (tab) > Check information** 

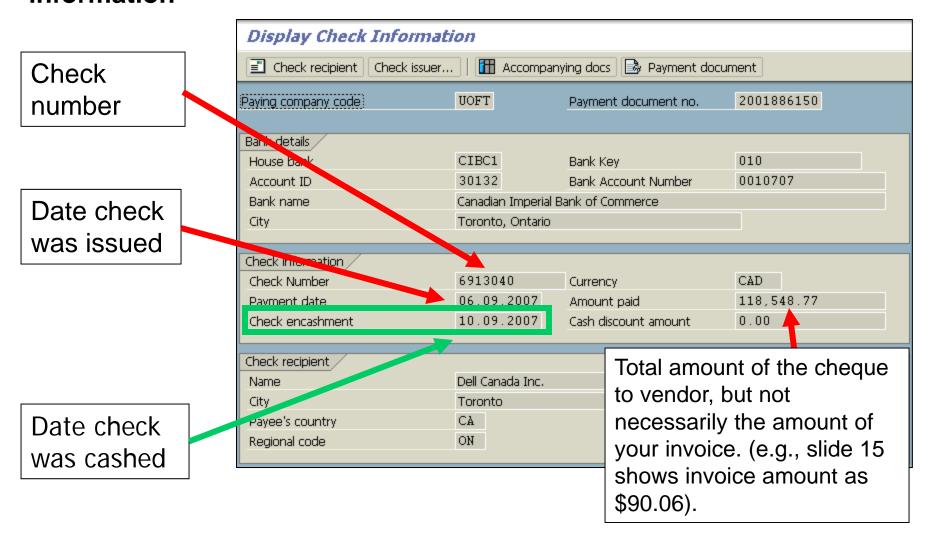

# A/P Document – Cheque NOT Issued

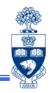

- Use "Change Document" function for an A/P document to:
  - change Payment Method for an OTA Expense Reimbursement Vendor Group
  - update address if you used an OTA vendor or the Individual payee functionality
- Reverse document using "Document Reverse" depending on document type (e.g., ERDD, Invoice, Journal Entry or Internal Revenue)

**QRG:** Document Reverse (used for Invoices, Non-ERDD Expense Reimbursements and Journal Entries)

https://sapdocs.easi.utoronto.ca/gm/folder-1.11.3030?mode=EU

**QRG:** Expense Reimbursement Direct Deposit (Reverse)

https://sapdocs.easi.utoronto.ca/gm/folder-1.11.3027?mode=EU

**QRG:** Internal Revenues/Expense Recoveries

https://sapdocs.easi.utoronto.ca/gm/folder-1.11.3014?mode=EU

### A/P Document - Cheque ISSUED but NOT CASHED

Complete the "Cheque/Draft Re-issue or Cancel Request Form" and send to Accounts Payable in Financial Services at ap.fsd@utoronto.ca to request stop payment.

#### Indicate:

- the cheque number
- the document number
- the reason for the stop payment and
- Whether or not cheque will be reissued

If **NO changes** required to the cheque it can be reissued by Accounts Payable in the next cheque run (e.g., the original cheque was lost in the mail).

If the cheque will either be 'Not Re-issued' or 'Changes Required – Re-issued' (e.g., updates to *Address* or *Pmt Method*), Accounts Payable will notify the department when the original cheque has been cancelled.

Then the department will have to:

- 1. For 'Not Re-issued' cheques:
  - A/P Invoices: Reverse the document
  - Logistics Invoice: Cancel Invoice Receipt
- 2. For 'Changes Required Re-issued' perform a Document Change, populate the *Address* and *Pmt Method* fields then remove *Payment Block*

### A/P Document - Cheque CASHED

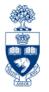

#### If cheque cashed, request refund in the form of:

- cheque\* or credit memo if a "regular" vendor number (e.g., Vendor Number on the Master Records vendor list) used to process payment
- cheque\*; if a one-time-only account vendor number or an individual (alternate) payee address was used to process the payment.

<sup>\*</sup> All cheques are made **payable** to the **University of Toronto**.

### Journal Entries – Corrections to Posted Entries

**Journal Entries** are used to **correct a previously posted transaction** in which one or more of the following pieces of information is incorrect:

- G/L account

Funds Center (CFC or FC)

Fund

Commitment Item (e.g., EXP-UTFA, SPECIAL1)

Cost Center

Internal Order

Tax Code (i.e., wrong tax codes used in original transaction)

Amount (i.e., correct \$ amount of a previous journal entry)

Note: Corrections to the "Text" or "Assignment" field are made through the "Change Document" screen and not made via a correcting Journal Entry.

**QRG:** Journal Entries

https://sapdocs.easi.utoronto.ca/gm/folder-1.11.2406?mode=EU

FAQ: Tax Code Corrections

http://finance.utoronto.ca/fags/tax-code-corrections/

### **Journal Entry Form**

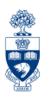

#### **Using the Journal Entry Form:**

The **Journal Entry form** has been designed to include all of the information required to provide a clear audit trail from the original transaction to the correcting transaction.

Form: Journal Entry (including instructions on its completion):

http://finance.utoronto.ca/forms/processing/

## Displaying or Changing Text in a Posted Document

# Displaying or Changing a Document (e.g., Journal Entry, Int. Rev./Exp. Recovery):

- Why? To check the details of a posted document(e.g., who posted it, the original currency of the document)
  - To print a "hard copy" print out of the posted document for your records

#### **Changing a document:**

Why? - To change the contents of the Assignment or Text field

**QRG:** Document Display

http://finance.utoronto.ca/wp-content/uploads/2015/11/docdisplayje.pdf

**QRG:** Document Change

https://sapdocs.easi.utoronto.ca/gm/folder-1.11.3039?mode=EU

### Using the "Enter G/L Account Document" Screen

**SAP MENU PATH:** Accounting >> Financial Accounting >> General Ledger >> Document Entry >> G/L Account Posting

**Transaction Code: FB50** 

The "Enter G/L
Account
Document"
screen is used for posting:

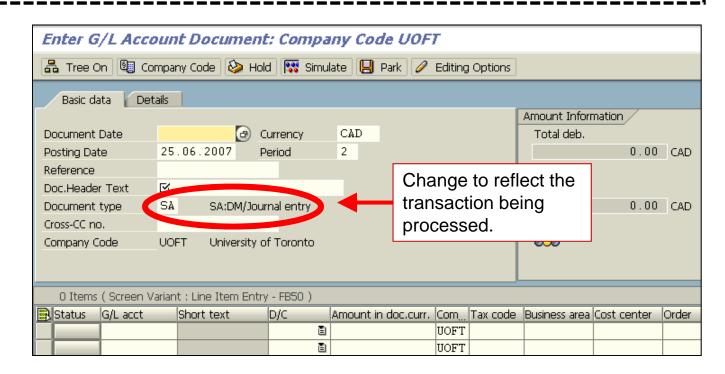

→ Journal Entries: Document type – SA

**Document Number Range - 10XXXXXXXX** 

→ Cash Receipts transactions: Document Type - SF

**Document Number Range - 30XXXXXXXX** 

#### **Internal Transaction - Decision Tree**

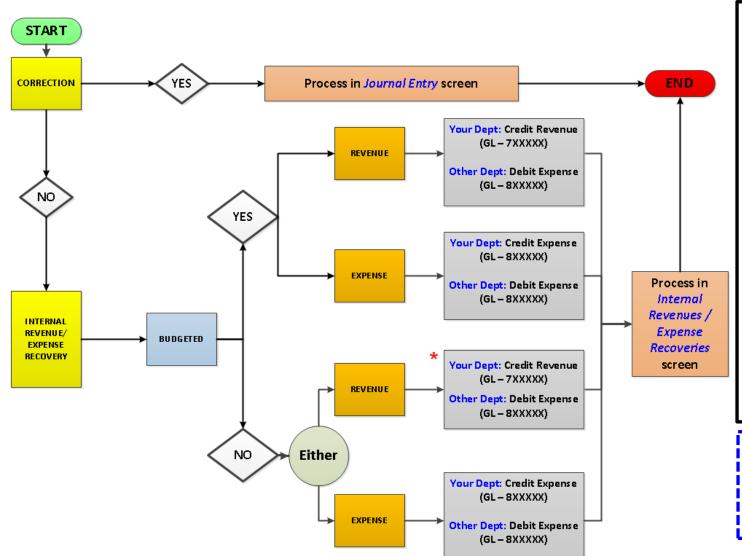

#### NOTE:

To make non-budgeted recovered funds available for spending:

- complete Budget
   Transfer/Revision

   Form (select
   "Supplement" option)

   and check your
   departmental business
   process to find who to
   send the form to
- Once form is processed, a revenue budget will be established and your expense budget will increase

Form: Budget Transfer/Revision

http://finance.utoronto.ca/
forms/processing/

#### A/P Cheque Delayed or Not Produced: Common Reasons

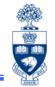

- 1. The payment method was not selected for an OTA Expense Reimbursement Vendor.
  - Correction: <u>Document Change</u> and populate the "Pmt Method" field
- 2. A OTA Trade Payable/Departmental Expense Reimbursement OTA Vendor or Alternate Payee function was used and the "*Street*" field on the address window was not populated.
  - Correction: <u>Document Change</u> Enter correct address in the street field
- 3. The Invoice date was entered incorrectly
  - Correction: Reverse document and reprocess
- 4. An OTA Trade Payable Vendor Account (e.g., 990001) was used instead of an OTA Departmental Expense Reimbursement, thus delaying the cheque production. Payment terms for OTA Trade Payable Vendors are 35 days, instead of immediately for an OTA Expense Reimbursement Vendor.
  - Correction: Reverse document and reprocess
- 5. The transaction was processed using the incorrect Vendor Group (e.g., request in US\$ on OTA 990001)
  - Correction: Reverse document and reprocess

# Earmarked Funds

### What are Earmarked Funds?

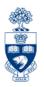

#### **Earmarked Funds are:**

- FIS documents created by departments to reserve available budget dollars for expenses
- can be changed, reversed and released by the department at any time

#### Earmarked Funds are also referred to as:

- Manual Reserves
- Funds Commitments
- Encumbrances

## Why Use Earmarked Funds?

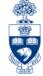

| PROs                                                                                                    | CONs                                                                                                    |
|----------------------------------------------------------------------------------------------------|----------------------------------------------------------------------------------------------------|
| <ul> <li>Opportunity to "protect" available budget<br/>dollars for future expenditures (e.g.,<br/>building renovations, written<br/>agreements)</li> </ul> | <ul> <li>Need to have Earmarked Fund<br/>document number to "spend" as part of<br/>an A/P or journal entry posting</li> </ul> |
| <ul> <li>Will appear on Funds Management reports as a Commitment</li> </ul>                                                                                | <ul> <li>Not available for use on some FIS<br/>transactions (e.g. ERDD on the Web,<br/>Mastercard)</li> </ul>                 |
| <ul> <li>Enables FIS users to "spend" the reserve<br/>amount through A/P or Journal Entry<br/>postings for values less than \$4,999.99</li> </ul>          |                                                                                                    |
| <ul> <li>Provides change history detail on activity posted to reserve</li> </ul>                                                                           |                                                                                                    |
| <ul> <li>Carried forward at end of fiscal year;<br/>stays in the system until changed by<br/>user</li> </ul>                                               |                                                                                                    |

### Creating Earmarked Funds – Overview Screen

SAP Menu Path: Accounting >> Funds management >> Posting >> Earmarked Funds >> Funds Commitment >> Create

**Transaction Code:** FMZ1

Doc. Text:
Enter overall
reason for
reserve

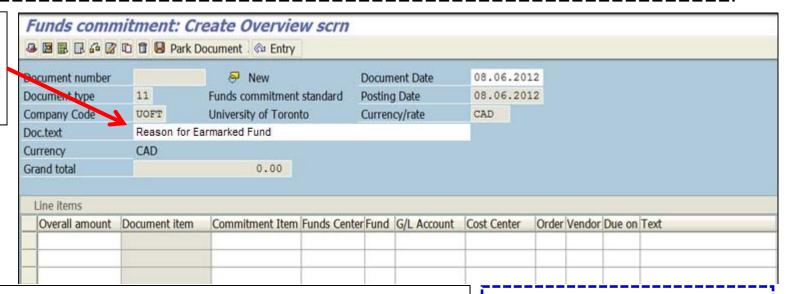

For all lines complete the following fields:

- a) Overall amount
- b) Funds Center & Fund (if applicable)
- c) Text specific reason for each line

AND either a) or b):

- a) G/L Account No. and Cost Center or Order
- b) ONLY Commitment Item

Vendor field is "Optional" since payment not restricted to particular Vendor.

QRG: Funds Commitment – Create

 http://finance.utoronto.ca/wpcontent/uploads/2015/10/fccr eate.pdf

### **Creating Earmarked Funds – Display Details**

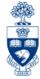

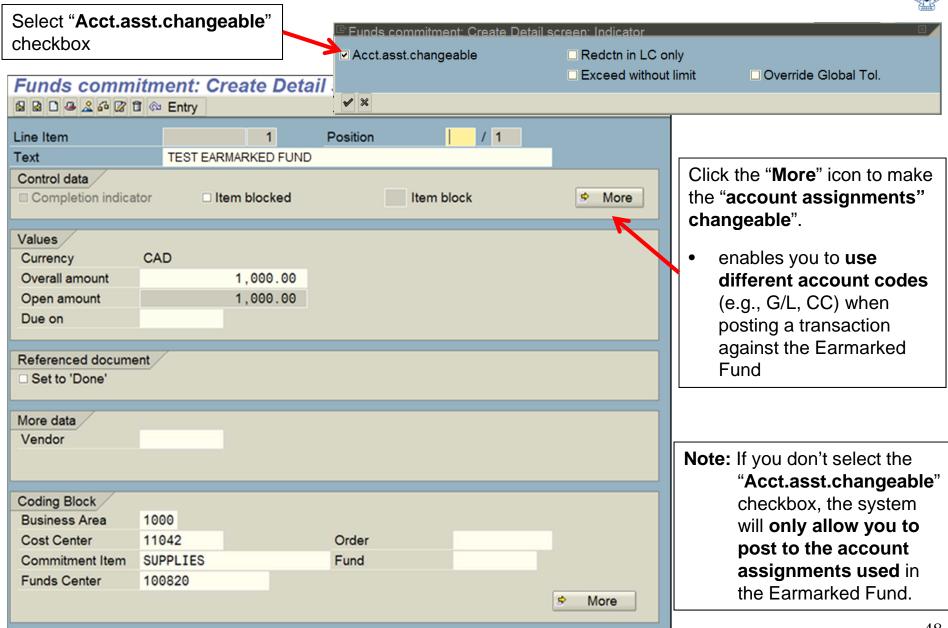

### **Changing Earmarked Funds**

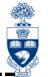

**SAP Menu Path:** Accounting >> Funds management >> Posting >> Earmarked Funds >> Funds

Commitment >> Change

**Transaction Code:** FMZ2

#### Use the **Funds Commitment Change** function to:

- Increase/decrease the amount of the reserve:
  - Increase Reserve: the additional amount will be deducted from the funds available
  - Decrease Reserve: the difference will be released into the funds available
- Change account assignments associated with reserve
- Change Document and/or Reference text
- "Complete" or release the reserve to the funds available

**QRG:** Funds Commitment – Change or Display

http://finance.utoronto.ca/wp-content/uploads/2015/10/fcchngdisplay.pdf

### **Changing Earmarked Funds – Detail Screen**

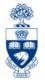

#### To increase or decrease Earmarked Fund:

**Overall amount** cannot be changed to less than the current level of Consumption

**Note:** Consumption = Overall amount - Open Amount(remainder).

**Example:** 

\$5,000 = \$55,000 - \$50,000

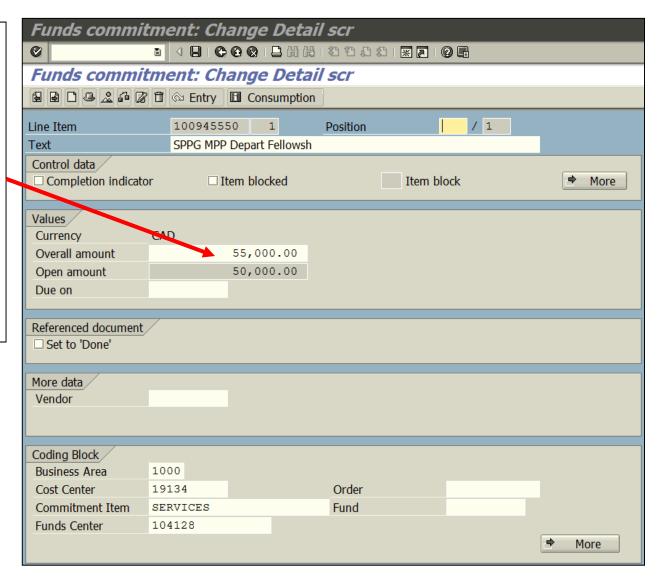

# Using Earmarked Funds in FIS Transactions

FIS users can "**spend**" directly against the Earmarked Fund through A/P or Journal Entry postings. Transactions greater than \$4,999.99 must follow the Procurement Policy.

Required when entering a transaction for:

- Single line item reserves:
  - Earmarked Fund document number
- Multiple line item reserves:
  - Earmarked Fund document number and specific line item number

### Using Earmarked Funds in FIS transactions (cont'd)

**Example**: Posting an invoice against a **single** line item Earmarked Fund.

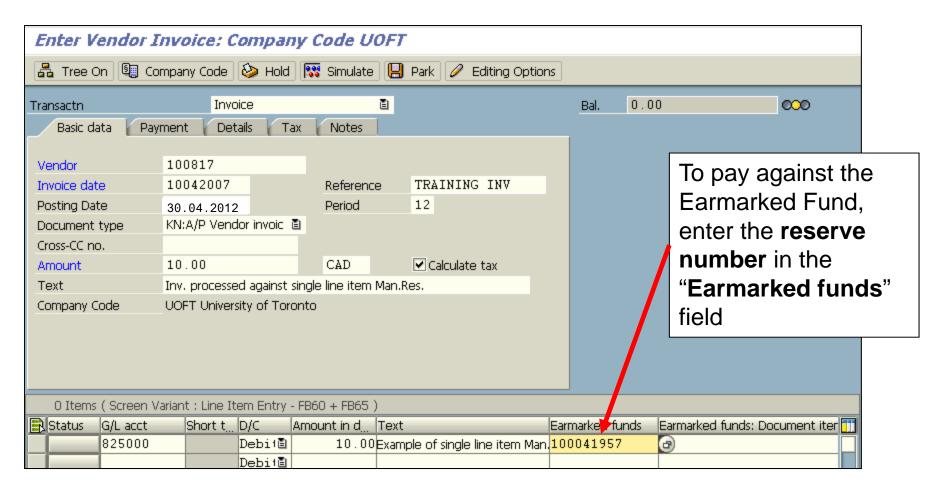

**NOTE:** If the account assignments are changed, there will be a warning message. Press "Enter" to continue.

### Using Earmarked Funds in FIS transactions (cont'd)

nt'd)

Example: Posting an invoice against a multi-line item Earmarked Fund.

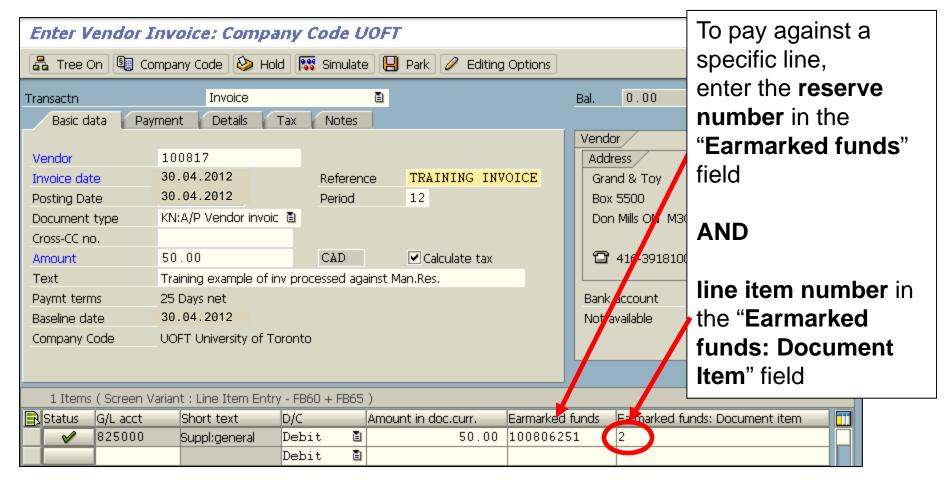

**NOTE:** If the account assignments are changed there will be a warning message. Press "**Enter**" to continue.

### **Reporting Earmarked Funds**

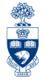

Earmarked Funds are displayed in the Commitments/Reserves section of reports.

They are displayed differently in reports depending on whether they were created using a **G/L** account or a **Commitment Item**.

Earmarked Funds created using:

#### G/L Accounts:

displayed under the G/L details as individual documents

#### Commitment Items:

 G/L account field will be blank for line item details report (e.g., All Postings Report)

# Reporting Earmarked Funds – Funding: FC or Fund Report/Funds Center Report

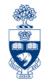

#### Funding: FC or Fund Report/Funds Center Report:

| Funds Center Report                                                                           |                                          |                                           |                                      |                                          |                                           |                                                  |  |  |
|-----------------------------------------------------------------------------------------------|------------------------------------------|-------------------------------------------|--------------------------------------|------------------------------------------|-------------------------------------------|--------------------------------------------------|--|--|
| Show all Commitment Items                                                                     | Switch to spreadsheet view               |                                           |                                      |                                          |                                           |                                                  |  |  |
|                                                                                               | F                                        | unds Center Repor                         | :t                                   |                                          |                                           |                                                  |  |  |
| Fiscal Year<br>Funds Center<br>Include FC Hierarchy<br>FC Hierarchy variant<br>Include PI FCs | 2014<br>104128 FAST T<br>X<br>0000<br>X  | raining                                   |                                      |                                          | Report<br>Instance<br>User<br>Date/Time 1 | ZFTR111<br>TNG<br>MACINSUZ<br>3.11.2013 10:54:23 |  |  |
| Commitment Items                                                                              | Original Budget                          | Revised Budget                            | Commitments                          | Actuals                                  | Commitments+<br>Actuals                   | Revenue Variance/<br>Funds Available             |  |  |
| Revenues                                                                                      |                                          |                                           |                                      |                                          |                                           |                                                  |  |  |
| + REVENUE-S Total Revenu                                                                      | 1,423,317.00-<br>1,423,317.00-           | 400,000.00-<br>400,000.00-                | 0.00                                 | 990,847.42-<br>990,847.42-               | 990,847.42-<br>990,847.42-                | 590,847.42<br>590,847.42                         |  |  |
| Expenditures                                                                                  |                                          |                                           |                                      |                                          |                                           |                                                  |  |  |
| EXP-UTFA<br>+ EXPENSE-S<br>Total Expenditur                                                   | 0.00<br>3,450,866.00<br>ces 3,450,866.00 | 18,778.29<br>4,182,409.87<br>4,201,188.16 | 0.90<br>1,504,250.10<br>1,504,250.18 | 1,716.68<br>1,719,389.66<br>1,721,106.34 | 1,716.68<br>3,223,639.76<br>3,225,356.44  | 17,061.61<br>958,770.11<br>975,831.72            |  |  |
| I I                                                                                           | Tet 2,027,549.00                         | 3,801,188.16                              | 1,504,250.10                         | 730,258.92                               | 2,234,509.02                              | 1,566,679.14                                     |  |  |

#### Reporting Earmarked Funds – Funds Center Report

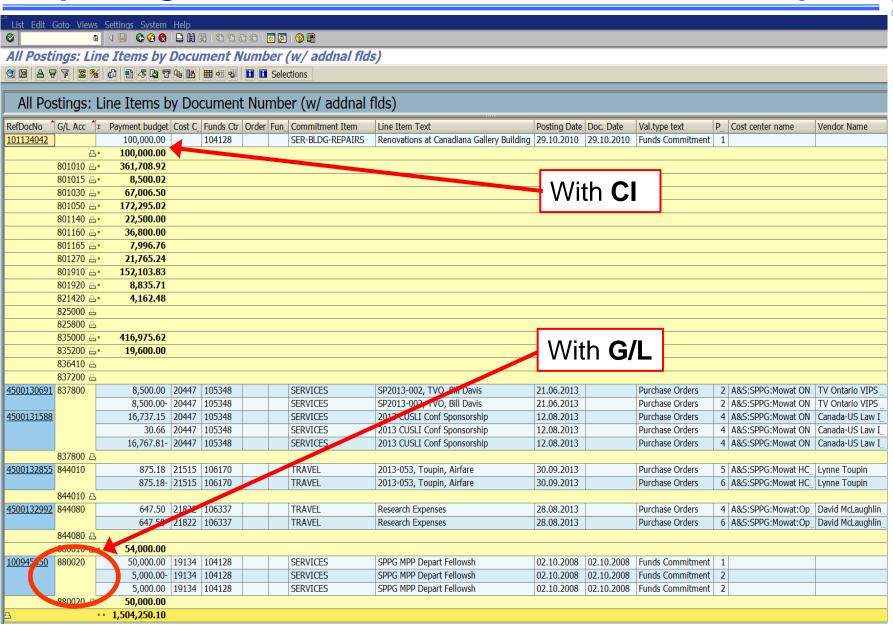

#### Reporting Earmarked Funds – All Postings Line Item

**Menu Path:** Accounting >> Funds Management >> Information System >> Funds Management Section (UofT Reports) >> Line Items >> All Postings: Line Items by Document Number (**ZFIR079A**)

Report on a single fiscal period **or** across a range of fiscal years

Fund Acct: defaults with "=" (to restrict output to a single fund, enter a Fund acct).

To change symbol:

- select "="
- left click on mouse
- select "Options"
- Choose alternate symbol (e.g., greater than, less than)

**Note:** If field is left blank, funds will **NOT** be included in the report output.

To include Funds Center hierarchy

Restrict report output

QRG: All Postings Report
<a href="http://finance.utoronto.ca/wp-content/uploads/2015/10/allpostings.pdf">http://finance.utoronto.ca/wp-content/uploads/2015/10/allpostings.pdf</a>

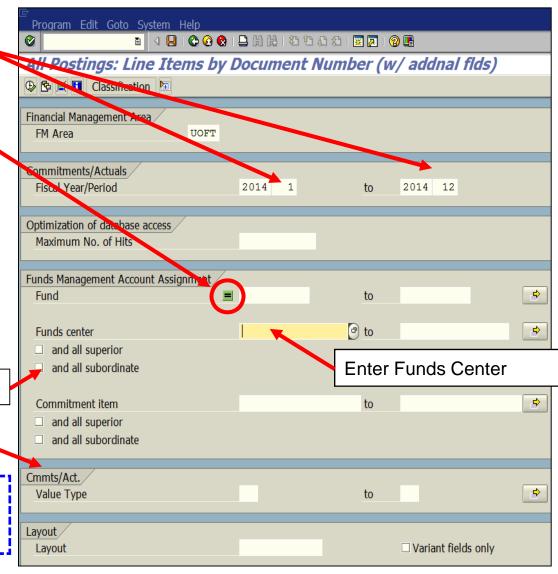

#### Reporting Earmarked Funds – Earmarked Funds Display

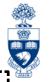

**SAP Menu Path:** Accounting >> Funds management >> Posting >> Earmarked Funds>>Funds commitment >> Display

**Transaction Code**: FMZ3

The "**usage**" of the Earmarked Fund can be viewed by displaying the Earmarked Fund or performing drill down in report.

Select Consumption

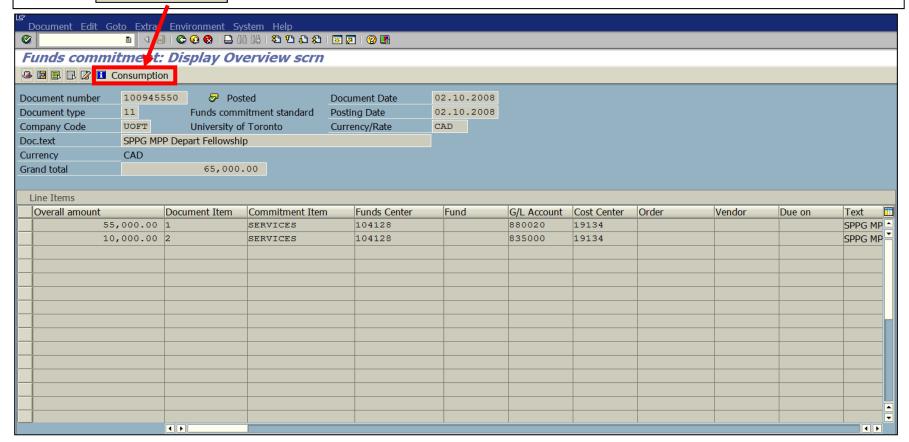

## Reporting Earmarked Funds – Earmarked Funds Display

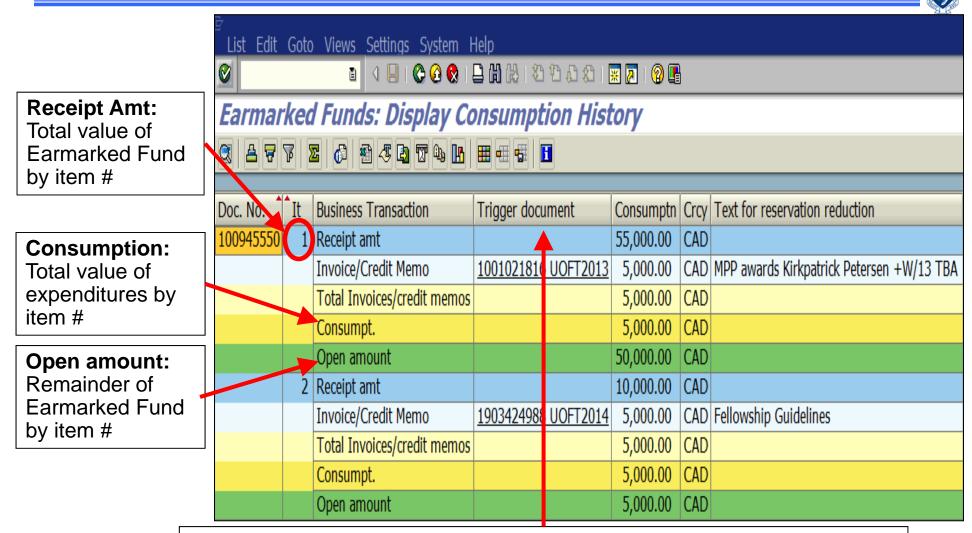

**Trigger document column:** List of documents posted against Earmarked Fund by item #.

Note: Double-click on the document number to go to Document Overview.

#### **NEED HELP?**

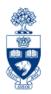

### https://easi.its.utoronto.ca/ams-help-form/

Help is a facility for all AMS subsystems:

- Use the WEB form found at the above address
- Select the appropriate AMS module (e.g., FIS: FAST Team)
- Complete all the information required on the form
- Click on the Send it! button

Mail box is monitored Monday to Friday 9:00 a.m. - 5:00 p.m.

### **FAST Team Contacts**

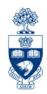

| Manager                                    | Lorena Gaudio<br>lorena.gaudio @utoronto.ca                                                        | 978-2802 |
|--------------------------------------------|----------------------------------------------------------------------------------------------------|----------|
| Assistant Manager                          | Chris Dimitriadis <a href="mailto:chris.dimitriadis@utoronto.ca">chris.dimitriadis@utoronto.ca</a> | 946-3153 |
| Business Analyst                           | Cheryl Rhind <a href="mailto:cheryl.rhind@utoronto.ca">cheryl.rhind@utoronto.ca</a>                | 946-3373 |
| Business Analyst                           | Maryanne McCormick<br>m.mccormick@utoronto.ca                                                      | 946-3291 |
| Business Analyst                           | Nusrath Mohiuddin<br>nusrath.mohiuddin@utoronto.ca                                                 | 978-4042 |
| Business Analyst<br>(Training Coordinator) | Rames Paramsothy <u>rames.paramsothy@utoronto.ca</u>                                               | 978-4675 |

#### **FIS Standard Curriculum Evaluation:**

http://finance.utoronto.ca/fast/fis-training/course-evaluation-fis-training/

#### **FAST** website:

http://finance.utoronto.ca/fast/